# **Auto Multiple Choice - Feature # 276: Selecting font for annotation**

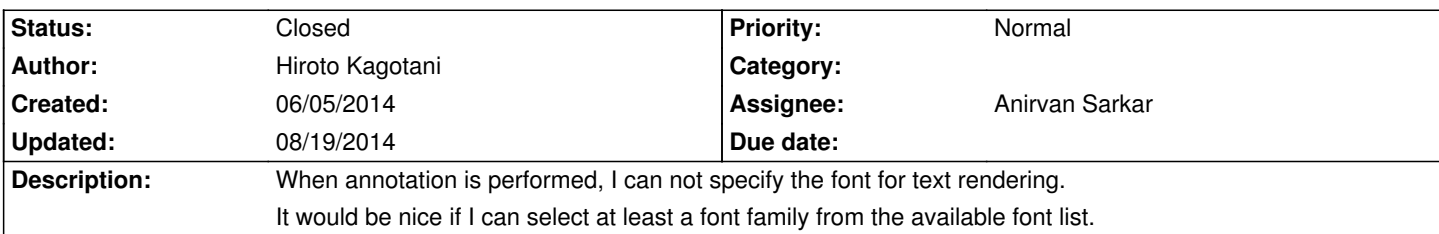

### **History**

## **06/20/2014 03:01 pm - Anirvan Sarkar**

From commit:fbd24667897f you should be able to select font for annotations.

### **06/20/2014 06:38 pm - Anirvan Sarkar**

- *Target version set to 1.3.0*
- *% Done changed from 0 to 100*
- *Assignee set to Anirvan Sarkar*
- *Status changed from New to Resolved*

## **08/19/2014 05:51 am - Anirvan Sarkar**

*- Status changed from Resolved to Closed*